# Programming Project

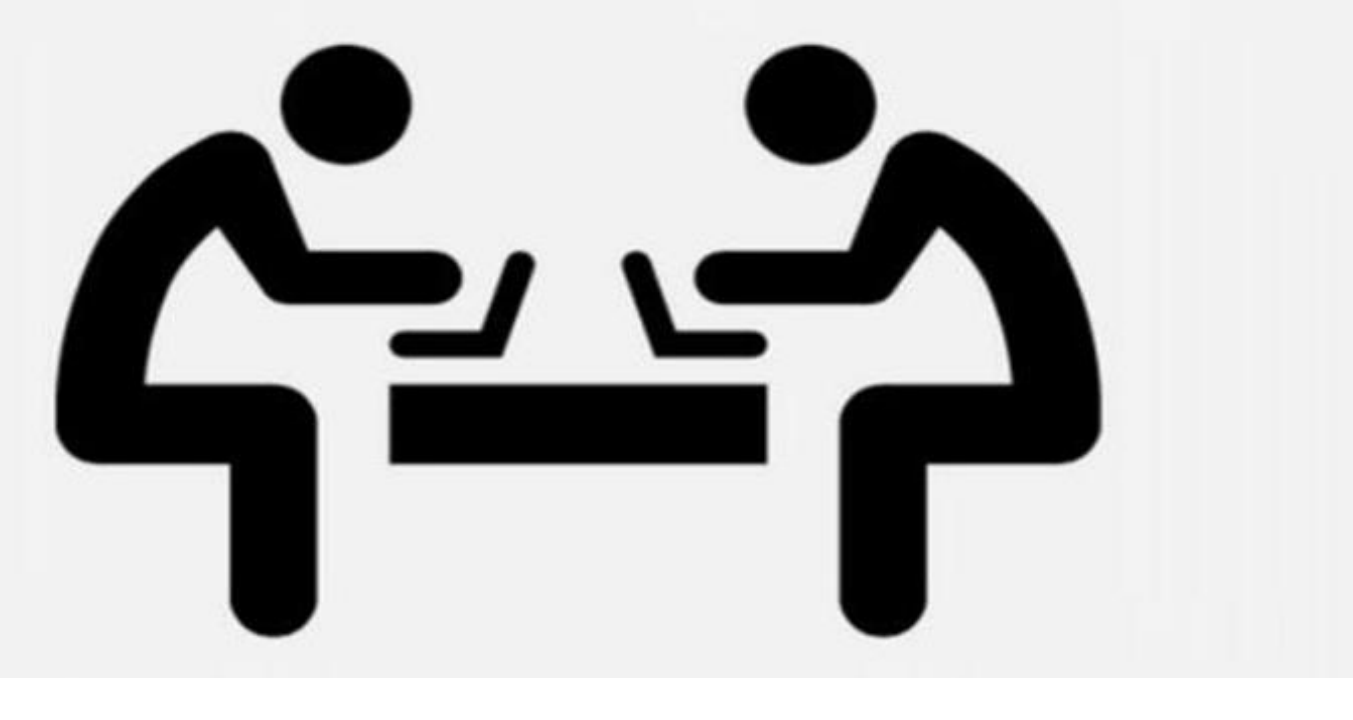

**CS Programming Project Model Questions on Pre-release 2019**

Name of participant: ……………………………………………………………………………………………………………

Class/Section: ……………………………………..…………………………………………………………………….

- Based on Pre-Release Material issued by CAIE for the Summer 2019 exams (This will also be used in Mock Exams)
- 100% related to syllabus
- It contains multiple tasks to design the solution, to code and to test their solutions.

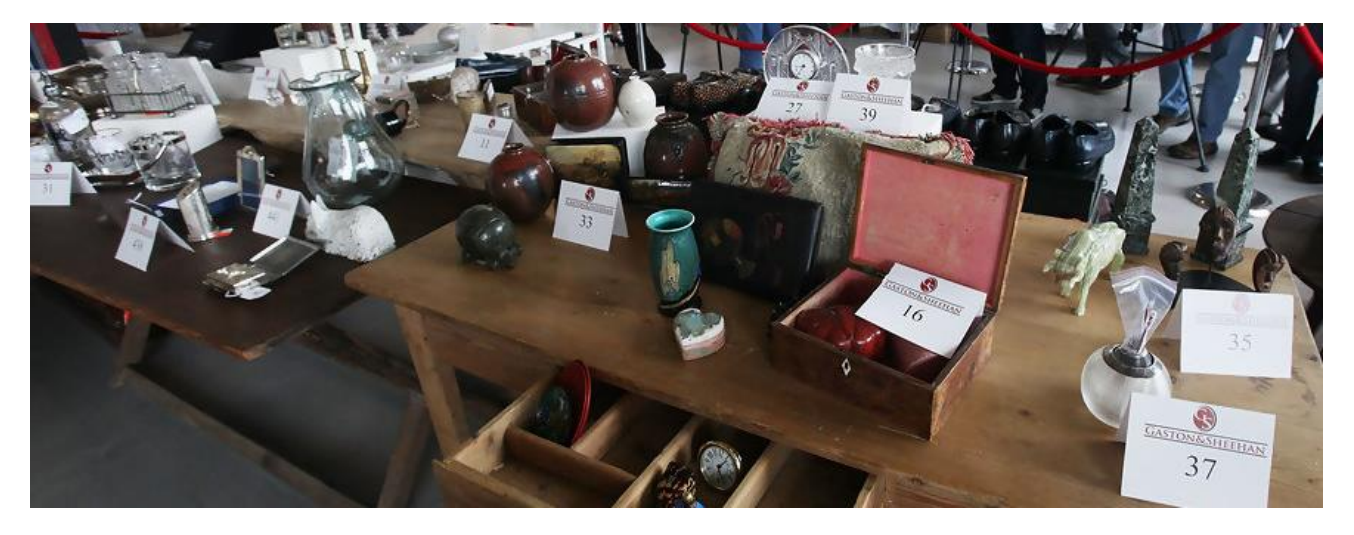

#### **Here is a copy of pre-release material**

An auction company has an interactive auction board at their sale rooms, which allows buyers to place bids at any time during the auction. Before the auction starts, the sellers place their items in the sale room with a unique number attached to each item (item number). The following details about each item need to be set up on the interactive auction board system: item number, number of bids, description and reserve price. The number of bids is initially set to zero.

During the auction, buyers can look at the items in the sale room and then place a bid on the interactive auction board at the sale room. Each buyer is given a unique number for identification (buyer number). All the buyer needs to do is enter their buyer number, the item number and their bid. Their bid must be greater than any existing bids.

At the end of the auction, the company checks all the *items* and marks those that have bids greater than the reserve as sold. Any items sold will incur a fee of 10% of the final bid to be paid to the auction company.

Write and test a program or programs for the auction company.

- Your program or programs must include appropriate prompts for the entry of data, data must be validated on entry.
- Error messages and other output need to be set out clearly and understandably.
- All variables, constants and other identifiers must have meaningful names.

You will need to complete these **three** tasks. Each task must be fully tested.

#### **Task 1** – Auction set up.

For every item in the auction the item number, description and the reserve price should be recorded. The number of bids is set to zero. There must be at least 10 items in the auction. **Task 2** – Buyer bids.

A buyer should be able to find an item and view the item number, description and the current highest bid. A buyer can then enter their buyer number and bid, which must be higher than any previously recorded bids. Every time a new bid is recorded the number of bids for that item is increased by one. Buyers can bid for an item many times and they can bid for many items.

**Task 3** – At the end of the auction.

Using the results from TASK 2, identify items that have reached their reserve price, mark them as sold, calculate 10% of the final bid as the auction company fee and add this to the total fee for all sold items. Display this total fee. Display the item number and final bid for all the items with bids that have not reached their reserve price. Display the item number of any items that have received no bids. Display the number of items sold, the number of items that did not meet the reserve price and the number of items with no bids.

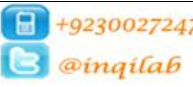

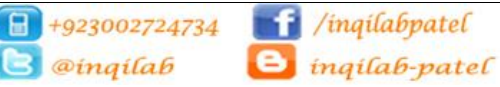

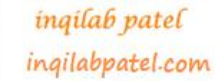

lin

Q1) When you performed the tasks, you may have used constants. [2+2] Write suitable declarations for **two** of these. State what you used each one for. Constant in task 1: MinItem=10

Use: To store fixed value of minimum number of items required to setup auction, i.e. 10

Constant in task 3: CompanyFeeRate=10

Use: To store rate of company fee applied on the items sold.

Q2) Fill in the following identifier table for task 1: [2+2]

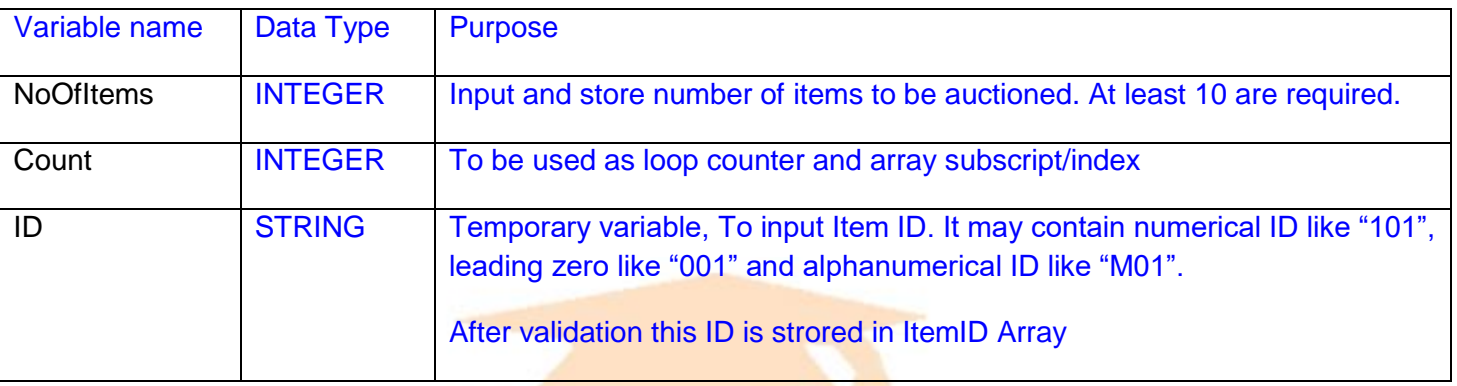

Q3) Arrays are data structures. State how do you decide size of array in task 1? [2]

At first number of items are input and validated, and then this number of items is used as array size, e.g. ItemID[1:NoOfItems]

Q 4) State arrays you have used in task 1 (3 arrays only): [3+3]

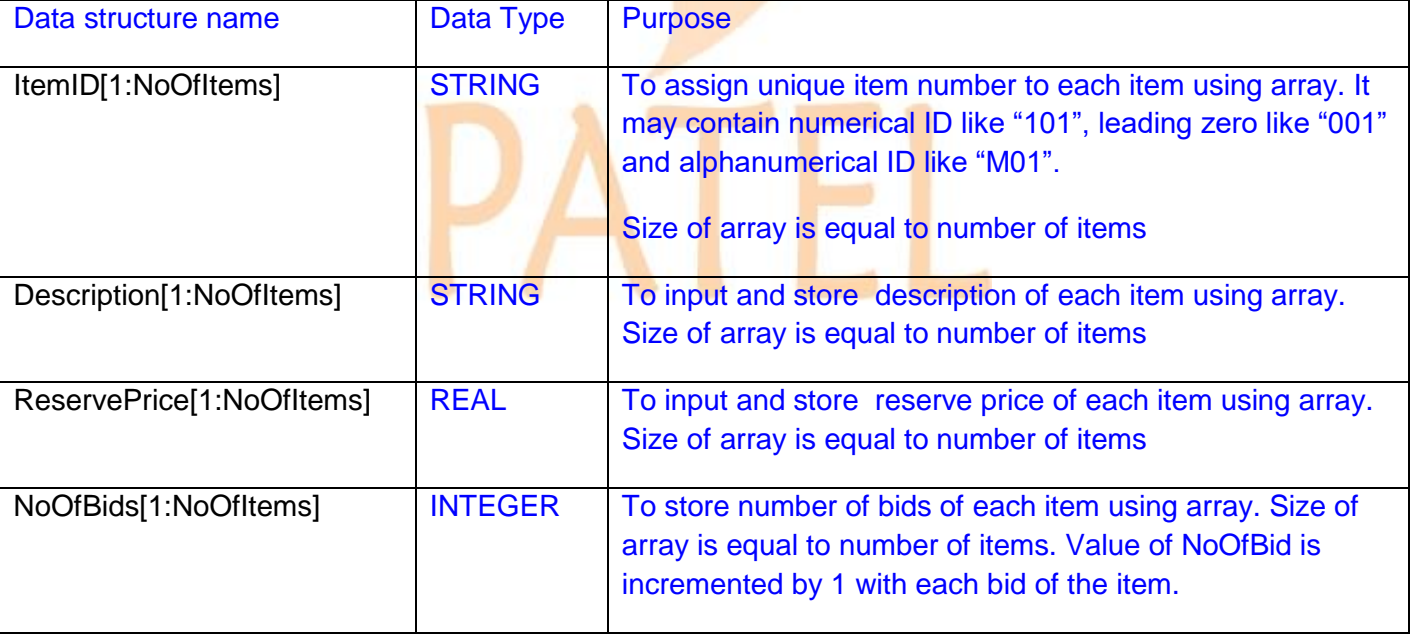

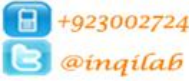

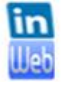

### Q5) Fill in the following identifier table for task 2 (2 variables only): [4]

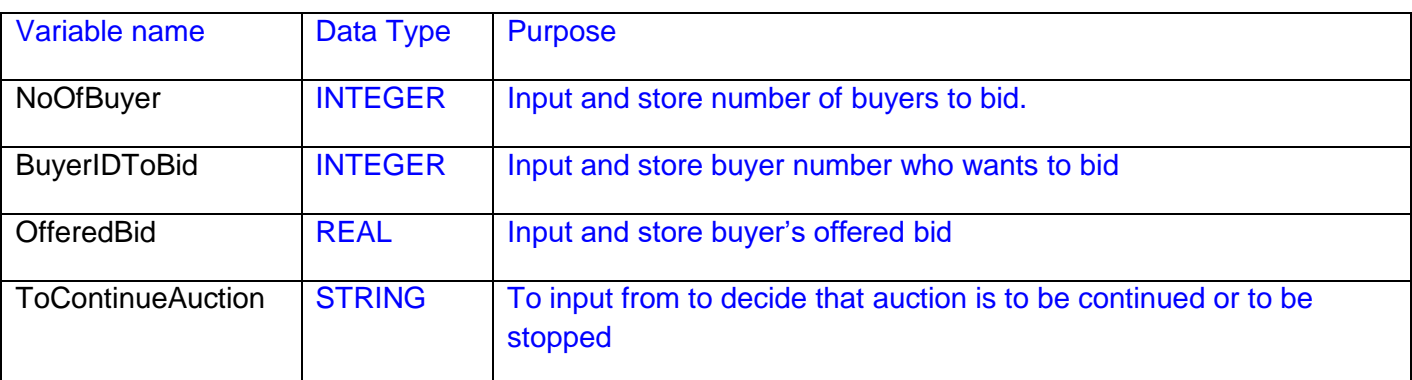

#### Q 6) State arrays you have used in task 2 (2 arrays only): [4]

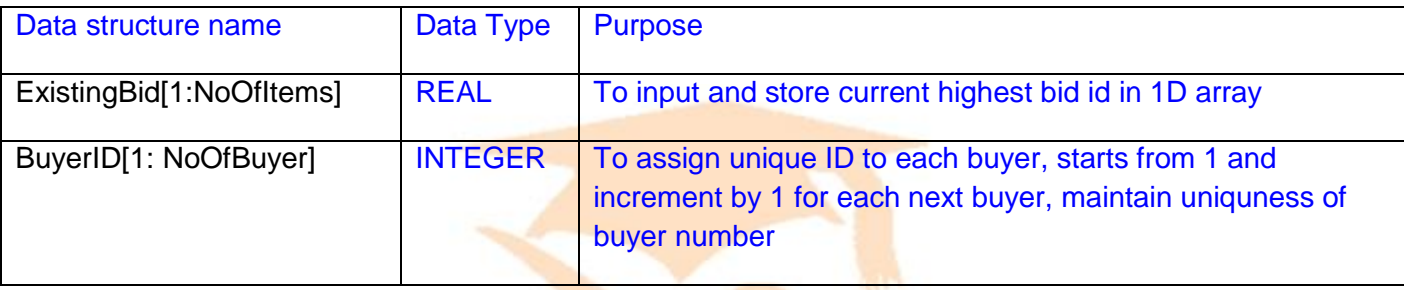

### Q7) Fill in the following identifier table for task 3 (3 variables only): [3+3]

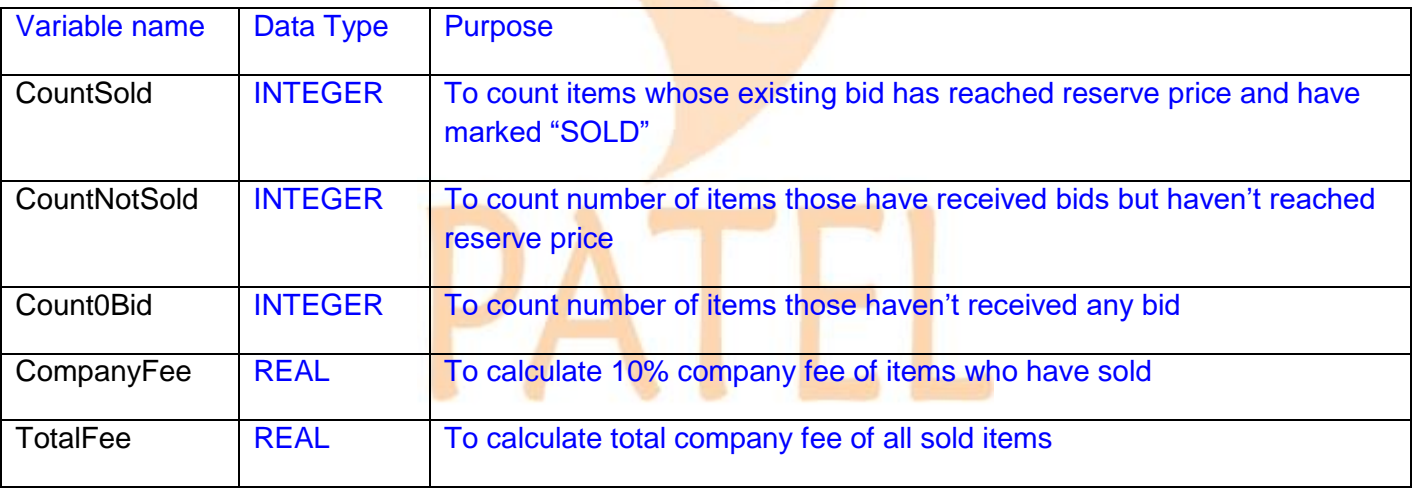

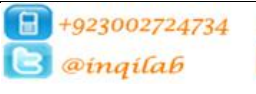

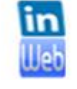

Q 8) Write an algorithm to complete **Task 1**, using **either** pseudo code, programming statements **or** a

flowchart. Do not include declaration of variable. [6]

CONSTANT MinItems  $6$  10

```
 PRINT "Number of Items available for sale (atleast 10)"
 INPUT NoOfItems 
  //Validation number of items
 WHILE NoOfItems < MinItems DO
           PRINT "Error:Auction could not be set up"
           PRINT "Enter No Of Items atleast 10"
           INPUT NoOfItems 
    END WHILE
  //Setting up Arrays
   ItemID[1:NoOfItems]
    ReservePrice[1:NoOfItems]
   Description[1:NoOfItems]
    NoOfBids[1:NoOfItems]
 //Enterind detals of items on auction
   Index\leftarrow 1
   REPEAT
          PRINT "Enter Item ID" 
          INPUT ID
           SerachIndex < 1
           IsFound \leftarrow FalseWHILE IsFound=False AND SearchIndex<=NoOfItem DO
                  IF ID= ItemID[SearchIndex] THEN
                         IsFound=True
                  ELSE
                         SearchIndex ← SearchIndex+ 1
                  ENDIF
           ENDWHILE
           IF IsFound=False THEN
                  ItemID[Index] \leftarrow IDINPUT "Enter description of Item " Description[Index]
                  INPUT "Enter reserve price of Item " ReservePrice[Index]
                  NoOfBid[Index] \leftarrow 0Index \leftarrow Index + 1
           ELSE
                  PRINT "Error: Item ID is already taken, try another."
           ENDIF
   UNTIL Index > NoOfItems
```
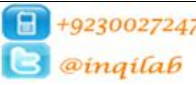

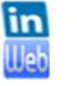

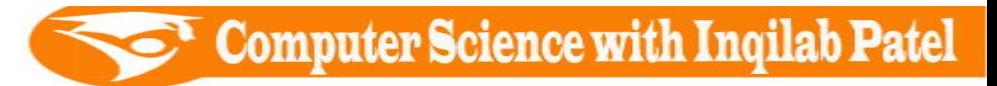

Q 9) Write an algorithm to complete **Task 2**, using **either** pseudo code, programming statements **or** a flowchart. You can assume that the task 2 is already completed.[6] DECLARE NoOfBuyer, BuyerIDToBid:Integer DECLARE ToContinueAuction : String DECLARE OfferedBid : REAL ExistingBid[1: NoOfItems] INPUT "Enter number of buyers for auction " NoOfBuyer BuyerID[1:NoOfBuyer] PRINT "Buyers setup" For Index  $\leftarrow$  1 To NoOfBuyer BuyerID[Index]  $\leftarrow$  Index **Next**  'Initialising current highest bid (ExistingBid[])with 0 For Index  $\leftarrow$  1 To NoOfItems ExistingBid[Index]  $\leftarrow$  0 Next Index 'Starting Auction PRINT "Its auction time " REPEAT INPUT "Enter Buyer number " BuyerIDToBid While BuyerIDToBid > NoOfBuyer PRINT "Error: Buyer not found re-enter a valid buyer number " INPUT BuyerIDToBid End While Input "Enter Item number to bid " ID  $IsFound \leftarrow False$ SearchIndex  $\leftarrow$  1 While IsFound = False And SearchIndex <= NoOfItems If ItemID[SearchIndex] = ID Then ISFound = True Else SearchIndex = SearchIndex + 1 End If End While If  $IsFound = True$  Then Print "Item description : ", Description[SearchIndex] Print "Current highest bid : ", ExistingBid[SearchIndex] INPUT "Enter offered bid : " OfferedBid If OfferedBid <= ExistingBid[SearchIndex] Then PRINT "Error: Your bid is lesser or equal to existing bid" Else ExistingBid[SearchIndex] ← OfferedBid NoOfBids[SearchIndex] NoOfBids[SearchIndex] + 1 End If Else PRINT "Item not found try again" End If PRINT "Enter No to end auction, or press ENTER to continue " INPUT ToContinueAuction Until ToContinueAuction = "No"

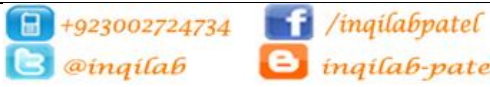

 $\Theta$  inqilab-patel

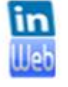

ingilab patel ingilabpatel.com

Q 10) Write an algorithm to complete **Task 3**, using **either** pseudo code, programming statements **or** a flowchart. Do not include declaration of variable. You can assume that the task 1 & 2 are already completed. [6]

```
 DECLARE CountSold, CountNotSold, Count0Bid : INTEGER
 DECLARE MarkItem[1:NoOfItems] : STRING
 DECLARE CompanyFee, TotalFee : REAL
CountSold \leftarrow 0
CountNotSold \leftarrow 0
Count0Bid \leftarrow 0
TotalFee \leftarrow 0
For Count \leftarrow 1 To NoOfItems
   If ExistingBid[Count] >= ReservePrice[Count] Then
     MarkItem[Count] ← "SOLD"
     CountSold ← CountSold + 1
     CompanyFee ← ExistingBid[Count] * 10 / 100
      TotalFee  TotalFee + CompanyFee
   ElseIf ExistingBid[Count]<ReservePrice[Count] And NoOfBids[Count]>0 Then
     CountNotSold ← CountNotSold + 1
   Else
     Count0Bid ← Count0Bid + 1
   End If
Next
 PRINT "Total company fee = " , TotalFee
 PRINT "List of items have bids but not sold"
FOR Count \leftarrow 1 TO NoOfItems
   IF ExistingBid[Count] < ReservePrice(Count) AND NoOfBids[Count] > 0 THEN
     PRINT ItemNo[Count], ", ", ExistingBid[Count]
   End If
Next
 PRINT "List of items have no bid"
FOR Count \leftarrow 1 TO NoOfItems
   IF NoOfBids[Count] = 0 THEN
    PRINT ItemNo[Count]
   ENDIF
NEXT
   PRINT "Total number of items sold = ", CountSold
 PRINT "Total number of items have bids but not sold = " , CountNotSold
PRINT "Total number of items have no bid = ", Count0Bid
```
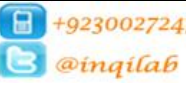

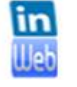

Q 11) Explain how do you validate that there are at least 10 items for auction. Include programming

statement to support your explanation. The statement of support  $[5]$ 

A constant MinItems=10 is declared and then NoOfItems are input. Limit check is used to validate NoOfItems with WHILE loop.

#### Programming Statements:

CONSTANT MinItems  $6$  10 PRINT "Number of Items available for sale (atleast 10)" INPUT NoOfItems //Validation number of items WHILE NoOfItems < MinItems DO PRINT "Error:Auction could not be set up" PRINT "Enter No Of Items atleast 10" INPUT NoOfItems

- END WHILE
- Q 12) Give **three** different data sets that could be used to check your validation rules for **Task 1**. Explain why you chose each data set. **Explain why you chose each data set. EXPLAIN**

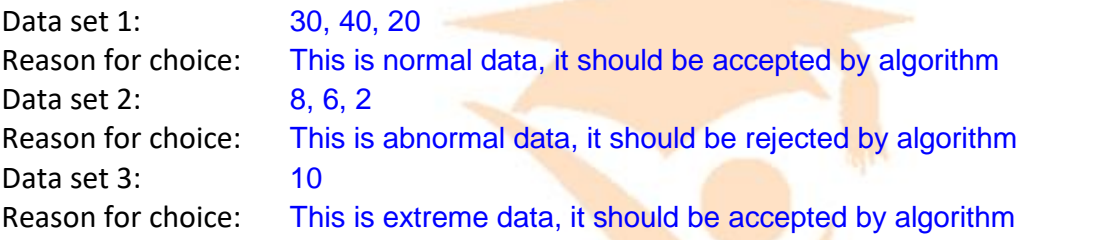

Q 13) Explain how do you ensure that item numbers are unique. Include programming statement to

#### support your explanation. [4]

Explanation: Item ID is looked up in the array. If the entered ID is found in the array it is rejected and

#### asked to enter another ID

Programming Statements:

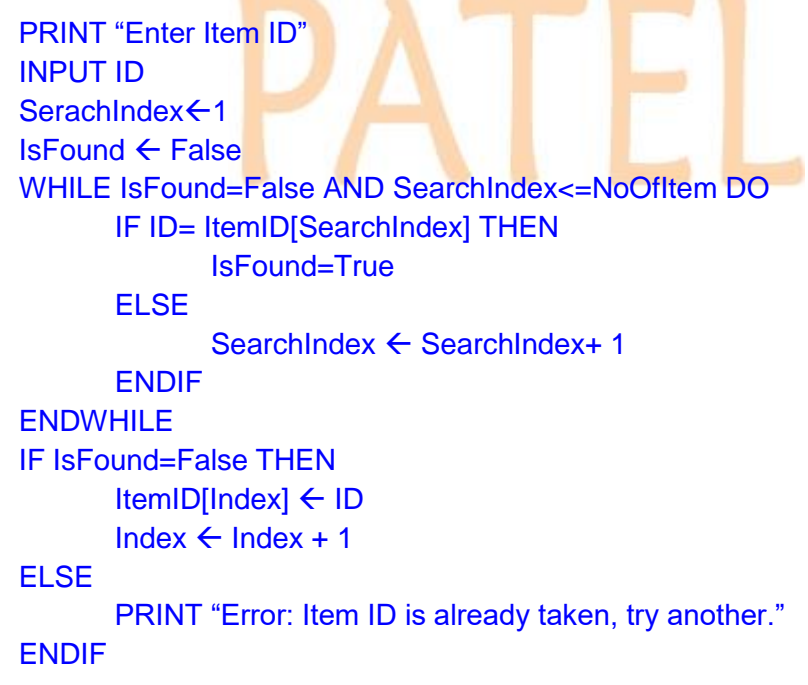

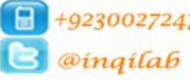

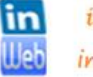

Q 15) Describe how do you assign unique number to each buyer in task 2 with the help of programming statements. [4]

Explanation: At first NoOfBuyer are input and then using count-controlled loop each value of loop counter is assigned to buyerID array

Programming Statements:

INPUT "Enter number of buyers for auction " NoOfBuyer BuyerID[1:NoOfBuyer] PRINT "Buyers setup" For Index  $\leftarrow$  1 To NoOfBuyer BuyerID[Index]  $\leftarrow$  Index **Next** 

Q 16) Explain how do you confirm that offered bid is greater than existing bid with the help of programming statement in task 2. [1 + 2+3]

Validation Rule: Limit check.

Explanation: OfferedBid is input from buyer and comapred with current highest bid (ExistingBid) of item if offered bid is greater than ExistingBid it will be selected and stored as new ExistingBid otherwise rejected. Programming Statement for validation:

 INPUT "Enter offered bid : " OfferedBid If OfferedBid <= ExistingBid[SearchIndex] Then PRINT "Error: Your bid is lesser or equal to existing bid" Else ExistingBid[SearchIndex] ← OfferedBid NoOfBids[SearchIndex] NoOfBids[SearchIndex] + 1 End If

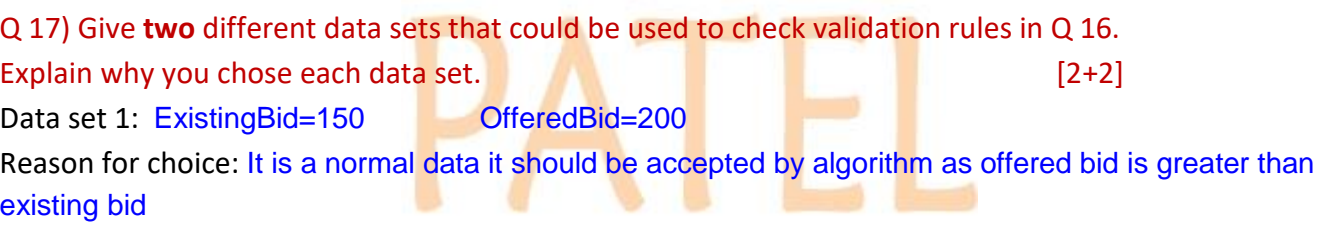

Data set 2: ExistingBid=200 OfferedBid=200 Reason for choice: It is a abnormal data it should be rejected by algorithm as offered bid is not greater than existing bid

Q 18) Comment on efficiency of code you have written in Q 16 above. [2]

It is an efficient code. It will compare offered bid with current highest bid (ExistingBid), whenever a buyer bids and item. It will accept only those bids which are greater than current highest bid (ExistingBid)

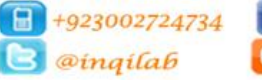

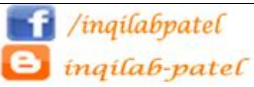

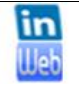

Q 19) Write down programming statements to input item number to bid in task 2 including validation

check. [3]

```
 Input "Enter Item number to bid " ID
        'Validation of Item ID
       IsFound \leftarrow FalseSearchIndex \leftarrow 1
       While IsFound = False And SearchIndex <= NoOfItems
           If ItemID[SearchIndex] = ID Then
             ISFound = True
           Else
            SearchIndex = SearchIndex + 1
           End If
        End While
        If IsFound = True Then
          Print "Item description : ", Description[SearchIndex]
           Print "Current highest bid : " , ExistingBid[SearchIndex]
           INPUT "Enter offered bid : " OfferedBid
        Else
          PRINT "Item not found . Try again"
       ENDIF
Q 20) Write down pseudo code to initialise COUNTing and TOTALing variables of task-3. [4]
```

```
CountSold \leftarrow 0
CountNotSold \leftarrow 0
Count0Bid \leftarrow 0
TotalFee \leftarrow 0
```
Q 21) Explain how do you mark an item "SOLD". You should include programming statements to support your explanation. [5]

Explanation: At the end of auction ExistingBid of each item is compared with the ReservePrice of the item. If ExistingBid is greater or equals to ReservePrice item is marks as "SOLD". Programming Statements:

```
For Count \leftarrow 1 To NoOfItems
   If ExistingBid[Count] >= ReservePrice[Count] Then
     MarkItem[Count] ← "SOLD"
   End If
Next
```
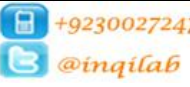

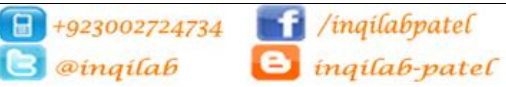

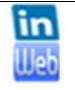

Q 22) Draw program flowchart for the programming statements you have written in Q 21. [5]

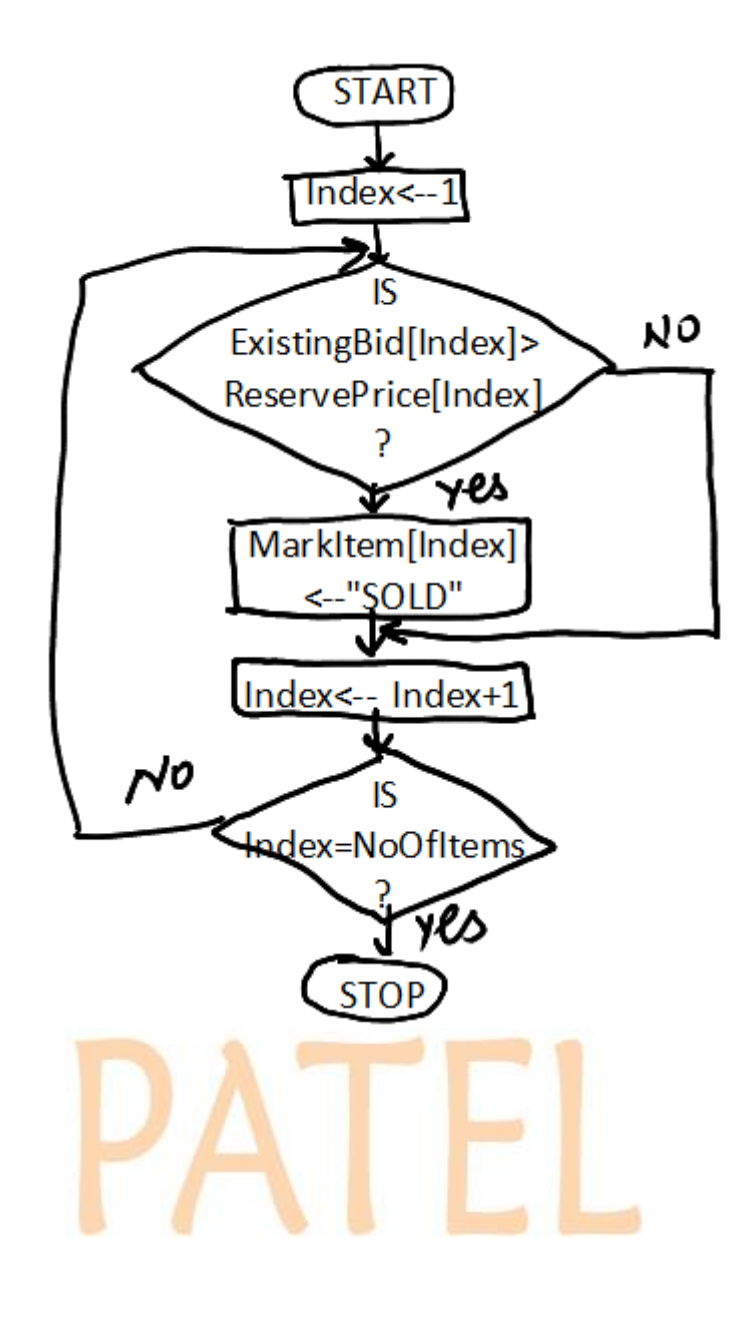

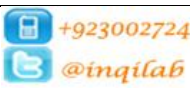

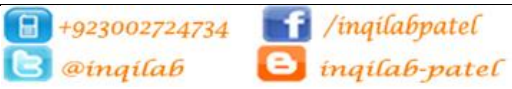

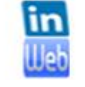

inqilab patel ingilabpatel.com

Q 23) Explain how do you display item number of the item that has received the highest bid. You should include programming statements to support your explanation. [5]

Explanation: HighestBid is initialised with 0 and then ExistingBid of each item is compared with the HighestBid. And then ItemID of all items are displayed whose ExistingBid matches the HighestBid Programming Statements:

HighestBid  $\leftarrow$  0 FOR Index=1 TO NoOfItems IF ExistingBid[Index]>HighestBid THEN HighestBid ExistingBid[Index] NEXT Index PRINT "List of items received highest bid in the auction" FOR Index=1 TO NoOfItems IF ExistingBid[Index]=HighestBid THEN PRINT ItemID[Index] ENDIF

NEXT Index

Q 24) Explain how do you display item number of the item that has received the highest number of bids. You should include programming statements to support your explanation. [5]

Explanation: HighestNoOfBids is initialised with 0 and then NoOfBids of each item is compared with the HighestNoOfBids. And then ItemID of all items are displayed whose NoOfBids matches the **HighestNoOfBids** 

Programming Statements:

HighestNoOfBids  $\leftarrow$  0 FOR Index=1 TO NoOfItems

IF NoOfBids[Index]>HighestNoOfBids THEN HighestNoOfBids ← NoOfBids[Index]

NEXT Index

PRINT "List of items received highest number of bids in the auction"

FOR Index=1 TO NoOfItems

IF NoOfBids[Index]=HighestNoOfBids THEN

PRINT ItemID[Index]

ENDIF

NEXT Index

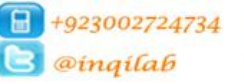

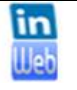

Q 26) It is decided that item number is entered by seller. Explain how you ensure that the item numbers entered are unique. You should include programming statements to support your explanation. [5]

Explanation: Item ID is looked up in the array. If the entered ID is found in the array it is rejected and

asked to enter another ID

Programming Statements:

```
PRINT "Enter Item ID" 
INPUT ID
SerachIndex <del>←</del>1
IsFound \leftarrow FalseWHILE IsFound=False AND SearchIndex<=NoOfItem DO
       IF ID= ItemID[SearchIndex] THEN
              IsFound=True
       ELSE
              SearchIndex ← SearchIndex+ 1
       ENDIF
ENDWHILE
IF IsFound=False THEN
       ItemID[Index] \leftarrow ID
       Index \leftarrow Index + 1ELSE
       PRINT "Error: Item ID is already taken, try another."
ENDIF
```
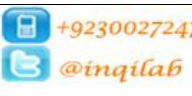

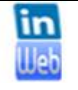

ingilab patel ingilabpatel.com

- Q 25) Explain how do you search and confirm that item number entered by buyer is valid or invalid in task
- 2. You should include programming statements to support your explanation. [5]

Explanation: ItemID to bid is entered by buyer and then looked up in array of ItemID, If found then

accepted otherwise rejected

#### Programming Statements:

Input "Enter Item number to bid " ID 'Validation of Item ID  $IsFound \leftarrow False$ SearchIndex  $\leftarrow$  1 While IsFound = False And SearchIndex <= NoOfItems If ItemID[SearchIndex] = ID Then ISFound = True Else SearchIndex = SearchIndex + 1 End If End While If  $IsFound = True$  Then Print "Item description : ", Description[SearchIndex] Print "Current highest bid: ", ExistingBid[SearchIndex] INPUT "Enter offered bid : " OfferedBid Else PRINT "Item not found . Try again" ENDIF

## **B** @inqilab

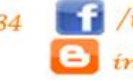

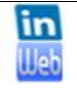

ingilab patel ingilabpatel.com